# **LightSound 2.0**

# **Operation Instructions**

**A. Mancilla (ITeDA), Sóley Hyman (CfA, translated)**

#### **WARNINGS and CARE**

- **Do not expose the sensor to rain or very humid conditions**
- **Make sure the switch is in the "off" position after use**
- **Do not hit or drop the device**
- **Do not touch the light sensor with your finger**

#### **Description of the parts of the LightSound**

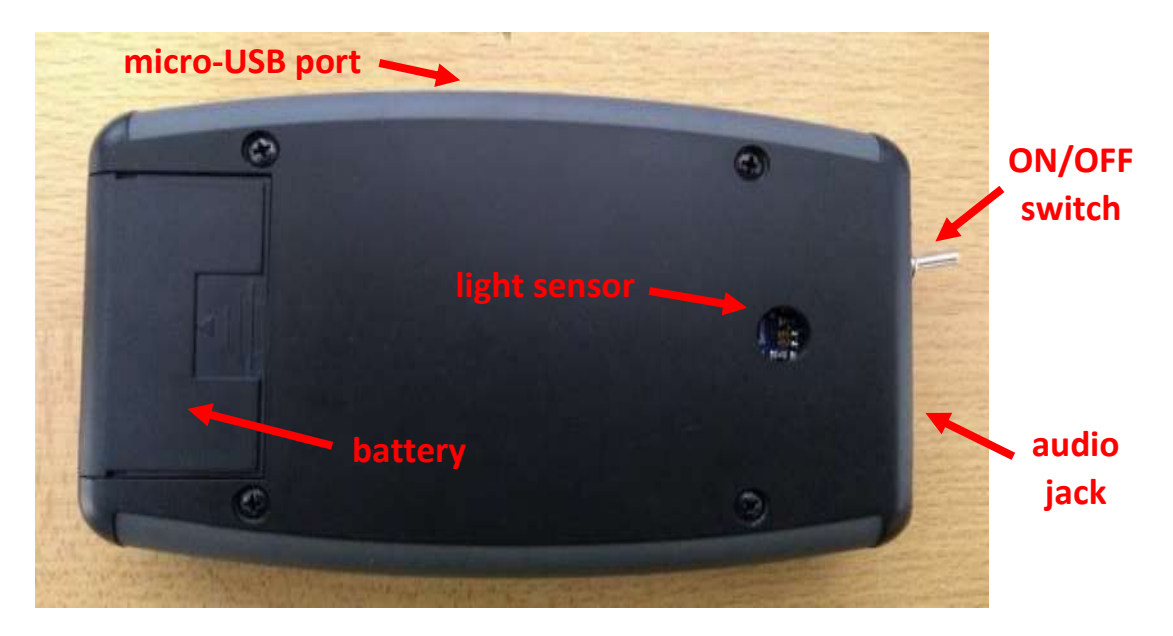

Figure 1: Labeled LightSound 2.0

Parts (Figure 1);

- Audio jack, can connect headphones or speakers
- ON/OFF switch (when not connected to a computer)
- Light sensor
- 9V battery
- Micro USB-B connector

### **Installing the Battery**

1. Make sure the switch is in the OFF position (Figure 2)

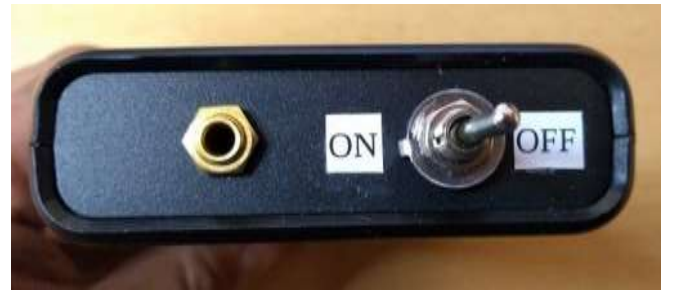

Figure 2: ON/OFF switch

2. Remove the sliding cover to access the battery compartment (Figure 3a)

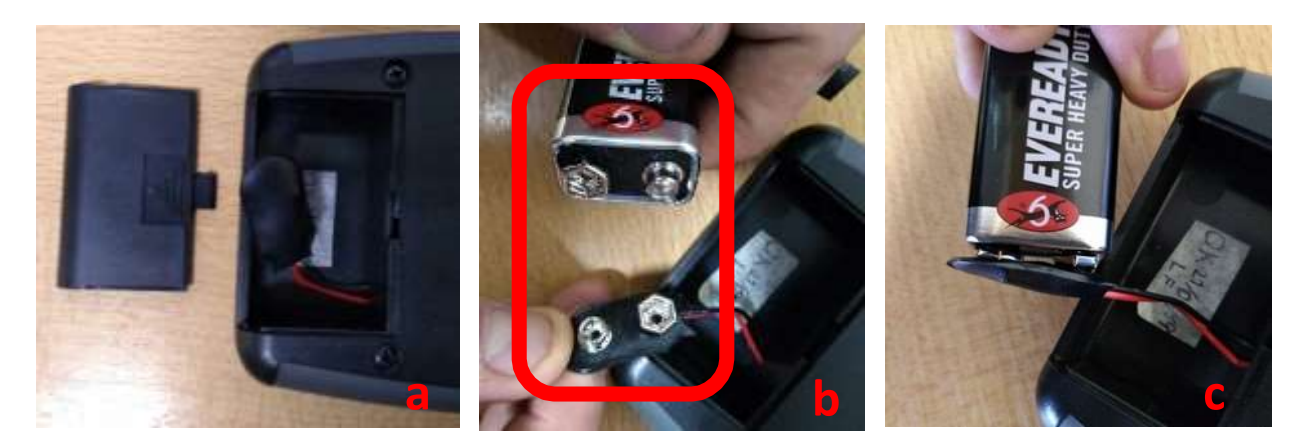

Figure 3: a) Sliding lid and battery compartment, b) Positioning the battery with respect to the connector, c) Connecting the battery

3. To connect the 9V battery, make sure the connectors are properly aligned (Figure 3b) before snapping the connectors on (Figure 3c).

### **OPERATION**

To hear the sonification, the LightSound must be connected to a headset or speaker.

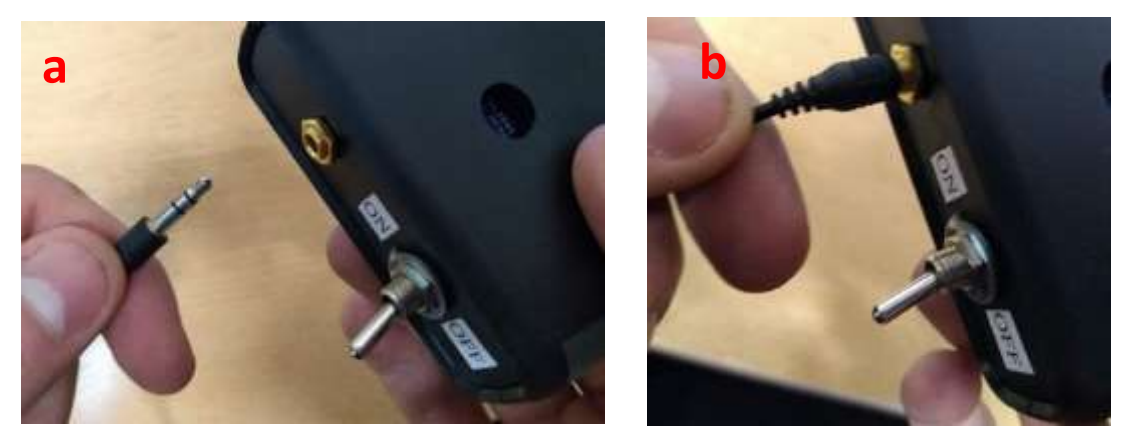

Figure 4: Audio jack, a) Before connecting, b) After connecting

There are two ways to operate the device:

- 1. Running off battery power (portable mode)
	- o In this case, the LightSound can be turned on and off by the switch
- 2. Connected to a computer (the computer can be plugged in or running off of battery power)
	- o A micro USB-B cable must be used (Figure 5) to connect the LightSound to the computer
	- o The battery switch should be in the OFF position when running on the computer power
	- o Note that the LightSound will run indefinitely when connected to a computer

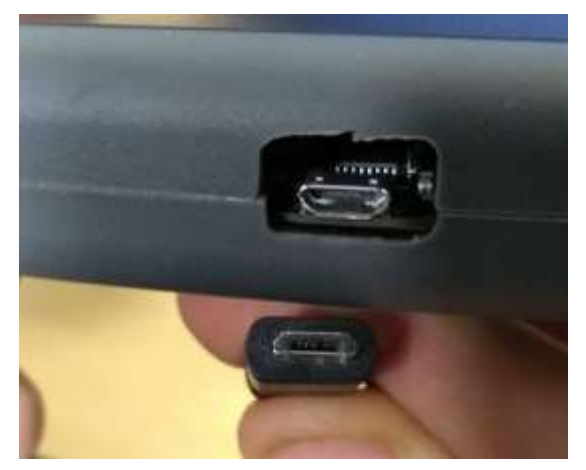

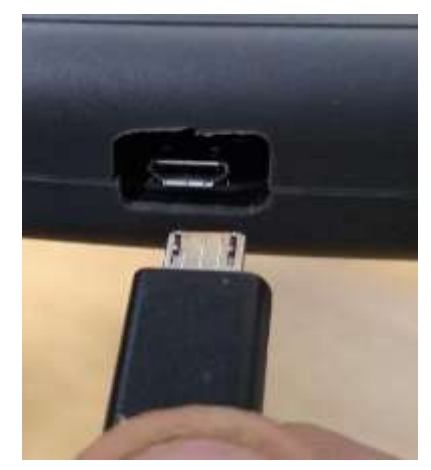

Figure 5: micro USB-B connector